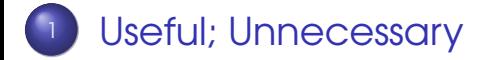

#### [Parsing](#page-10-0)

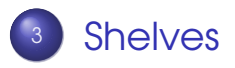

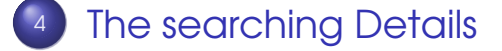

#### <sup>5</sup> [Problems](#page-29-0)

Sandeep Sadanandan (TU, Munich) [Python For Fine Programmers](#page-30-0) June 22, 2009 1/20

4 17 18

 $\leftarrow$   $\leftarrow$   $\leftarrow$  $\sim$ 

<span id="page-0-0"></span>

 $QQQ$ 

 $\leftarrow$   $\equiv$ 

We have already seen functions. But only the simplest forms. We can have functions

- With arguments having default values
- With keywords as arguments
- <span id="page-1-0"></span>• With multiple arguments.

```
\rightarrow >> def myfoo (bar, foobar=True):
_2 ... print bar,
\overline{\mathbf{3}} ... if foobar:
\frac{4}{4} ... print "ha ha ha!"
5 \cdot \cdot \cdot6 \gg >> \text{myfoo}('hello")_7 hello ha ha ha!
s \gg\gg myfoo("hello", foobar=False)
\circ hello
10 >>
```
Sandeep Sadanandan (TU, Munich) [Python For Fine Programmers](#page-0-0) June 22, 2009 3/20

 $\Omega$ 

イロト イ押 トイヨ トイヨ トーヨ

## Default values taken only once

**•** The default value of the parameter is initialised only once and it stays the same if not specifically called. Look at the following example.

```
\rightarrow \rightarrow def add(this , to that = ()):
2 \ldots for e in this:
\overline{3} ... \overline{1} to that \overline{1} append(e+1)
4 ... return tothat
5 . . .
6 \gg >> \text{add}((23, 34))(24, 35)_8 >> \text{odd} (123, 34)9(24, 35, 24, 35)_{10} >> add((23, 34))
11 (24, 35, 24, 35, 24, 35)
_{12} >> \text{add}((23, 34))13 (24, 35, 24, 35, 24, 35, 24, 35)
_{14} >> \text{add}((23, 34), (1, 2))_{15} (1, 2, 24, 35)
16 >>
```
KEL KALLA BIKA BIKA GA A

## Multiple Arguments

- Functions with a \*-ed argument can have multiple arguemnt.
- **•** The arguments would be packed in a tuple
- **•** The \*-ed argument must follow the other typed of arguments.

 $\Omega$ 

 $\leftarrow$   $\Box$   $\rightarrow$   $\leftarrow$   $\leftarrow$   $\Box$   $\rightarrow$ 

```
1 >>> def mularg(1, j, *rest):
2 \ldots print i+j3 \ldots for k in rest:
4 \ldots print k
5 \cdot \cdot \cdot6 \gg >> \text{mularg}(1, 2)7 3
_{8} >> mularg(1, 2, 4)
\circ 3
10 4
\mu >> \text{mularg('hello', 'world',})12 'this' , 'is' , 'cool!')
13 hellowo rld
14 this
15 is
16 cool!
17 >>
```
# **Docstrings**

- **•** Strings surrounded by three quotes at the beginning of functions could be used for documentation purposes.
- **•** These strings contain newlines in them.

 $\Omega$ 

 $\leftarrow$   $\Box$   $\rightarrow$   $\leftarrow$   $\leftarrow$   $\rightarrow$ 

1  $2 \gg$  def simpledoc(): <sup>3</sup> . . . """This is a simple hello <sup>4</sup> ... world program - just to reveal <sup>5</sup> ... the beauty of docstrings""" 6 ... **print** "Hello World" <sup>7</sup> . . .  $s \gg\gg$  simpledoc.  $\text{\_}d$  doc $\text{\_}$  $9$  'This is a simple hello $\ln$  world program - just <sup>10</sup> the beauty of docstrings' <sup>11</sup> >>> p r i n t simpledoc . doc  $_{12}$  This is a simple hello  $13$  world program  $-$  just to reveal  $14$  the beauty of docstrings  $15 \gg$  help (simpledoc)  $16 \cdot \cdot \cdot$ 

KEL KALEY (EN EL AQO)

## With expression

- Files are to be always closed after use.
- A keyword named with
- **•** Using with helps automatic closing of files after use.
- The object which is used with with must have the methods -  $enter_{ad}$  and  $ext_{ad}$ implemented

 $\Omega$ 

 $\leftarrow$   $\Box$   $\rightarrow$   $\leftarrow$   $\leftarrow$   $\Box$   $\rightarrow$ 

2 3 <sup>4</sup> with open( filename ) as f : 5 for line in f: 6 **print** line

1

B

 $QQ$ 

<span id="page-10-0"></span>

## Parsers in Python

#### **•** XML **• HTML**

Sandeep Sadanandan (TU, Munich) [Python For Fine Programmers](#page-0-0) June 22, 2009 7 / 20

B

 $299$ 

 $\left\{ \begin{array}{ccc} 1 & 0 & 0 \\ 0 & 1 & 0 \end{array} \right.$ 

#### XML Parser

#### ● SAX (Simple API for XML)

- ► Reads the file as required
- ► Special methods are called when tags are opened/closed
- $\bullet$  DOM
	- $\triangleright$  Reads the whole file in a go
	- ► The whole structure is readily accessible for use.

#### SAX Parser

- xml.sax.make\_parser() gives a generic parser object.
- **•** The parser object is an instance of XMLReader. (It can read and output structured XML)
- A content handler has to be implemented for the XMLReader (example)
- Contenthandler is a class which is implemented for the specific needs

 $\Omega$ 

**4 ロ ト 4 伺 ト 4 戸 ト** 

## ContentHandler

- startDocument()/endDocument() are called from reading and processing the XML-Codes
- **O** startElement(name, attrs) is called whenever a new tag is opened
	- $\rightarrow$  name is the name of the tag
	- $\rightarrow$  attrs contains the attributes part of the tag. It is an attribute object.

#### Contenthandler

- endElement (name) is called when a tag is closed.
- **•** characters(str) gives the CDATA in the parameter to be used.
- **•** There is no guarantee that all the data inside would be given in a single instance. One has to collect data if needed. (Example)

```
1
2 from xml.sax.handler import ContentHandler
3 class CDATAPrinter ( ContentHandler ) :
    def startElement (self, name, attrs):
\mathsf{s} self cdata=''
\delta def endElement (self, name):
\overline{z} if len ( self . cdata . strip ( ) \overline{z} 0:
8 print name, ':', self.cdata.strip()
9 \cdot def characters (self, str):
10 self.cdata += str
```

```
Python For Fine Programmers June 22, 2009 11 / 20
```
KEL KALLA BIKA BIKA GA A

 $_1$  <something>

 $_2$   $\le$ string $\frac{1}{2}$ HA HA  $\frac{1}{2}$ string $>$  $_3$  <number>12 34 43 </number> <sup>4</sup> <nothing> nothing </nothing>

 $5 <$ /something>

- <sup>6</sup> −−−−−−−−−−−−−−−−−−−−−−−−−−−−−−−−−−−  $7 >>$  import boo
- $s \gg\gg$  import xml.sax
- $\gamma >>$  parser = xml.sax.make\_parser()
- 10 >>> parser.setContentHandler(boo.CDATAPrinter())
- $11$  >>> parser . parse ('cal.xml')
- $12$  string : HA HA HA
- 13 number : 12 34 43
- <sup>14</sup> nothing : nothing
- <sup>15</sup> something : nothing

 $16$  >>>

KEL KALLA BIKA BIKA GA A

## HTML Parsing

- HTML is sometimes XML
- HTML tags need not be closed always
- **•** HTML tags can have attributes and some have always

## HTML Parsing

- Similar to XML parsing
- **There is an abstract class HTMLParser which** needs to be implemented for own purposes
- **It contains the following methods** 
	- ▶ handle\_starttag(tag, attrs)
	- ▶ handle\_endttag(tag)
	- ▶ handle\_startendtag(tag,attrs)
	- ▶ handle\_data(data) (for characters(str))

 $\Omega$ 

→ 重 トー

**K ロ ト K 何 ト K ヨ ト** 

## HTML Parsing

- **The HTMI Parser has its own ContentHandler.** Just calling HTMLParser() gives an instance of the class.
- For parsing, one has to feed the html-text to the parser. parser.feed(hstring)
- As far as it can, it would ignore the errors in the string. Sometimes EOF reaches before the error-limit is reached.
- To read a URL, the following code would be useful.

parser.feed(urllib2.open(URL).read())

÷.

 $QQ$ 

イロト イ母 トイラト イラトー

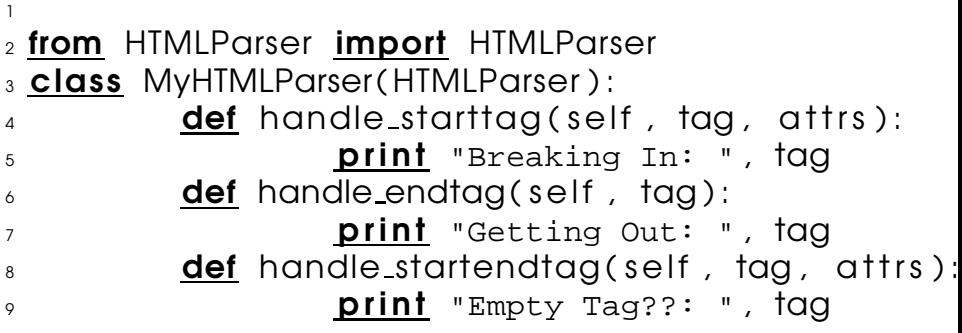

K ロ > K 御 > K 聖 > K 聖 > 「聖 → の Q Q →

```
1 >>> import myhtmlparser
2 >> import urllib2
3 \gg\gg parser = myhtmlparser. MyHTMLParser()
4 \gg\gg parser . feed (urllib2.urlopen ("http://www.bing.
5 Breaking In: html
6 Breaking In: head
7 Empty Tag??: meta
8 Breaking In: script
9 Getting Out: script
10 Breaking In: script
\overline{11} Getting Out: script
12 \cdot . . .13 \cdot . \cdot .
```
- $14 \cdot \cdot \cdot$
- 15 Breaking In: script
- 16 Getting Out: script
- 17 Getting Out: body
- 18 Getting Out: html

Sandeep Sadanandan (TU, Munich) [Python For Fine Programmers](#page-0-0) June 22, 2009 15 / 20

э

 $QQ$ 

<span id="page-22-0"></span>イロト イ押 トイヨ トイヨ トー

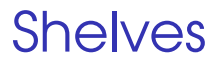

- A shelve is a persistent dictionary object in python
- A dictionary in the secondary storage
- **Could be opened and used as needed.**
- <span id="page-23-0"></span>**•** open and close are the usual methods needed.

```
1 >> import shelve
2 >> d = shelve.open("myfile.shelf")
3 \gg\gg d('lala') = 'booboo'
4 >> d('kiki') = 'myamva'5 \gg D d
6 \{ 'lala' : 'booboo', 'kiki' : 'myamya' \}7 >> d('xx') = range(4)_{8} >>> d
9 {'lala': 'booboo', 'xx': (0, 1, 2, 3), 'kiki': 'm
_{10} >> d. close ()
11 >>12 [ sadanand@lxmayr 10
_{13} my file . shelf . bak my file . shelf . dat my file . shelf .
_{14} (sadanand@lxmayr10
_{15} >> import shelve
16 \gg >> d = shelve.open("myfile.shelf")
17 >>> d
  3'lala': 'kab'jab'kab'kab'kab'kab'kab'kab \}
```
### Relevance of a Word

- **•** Searching and indexing is done based on the relevance of the word.
- **•** The simplest method could be the frequency of occurrence.
	- $\blacktriangleright$  That would lead to a problem that 'the', 'a', etc. would get more relevance.
- <span id="page-25-0"></span>**A** hetter method: tf-idf

#### tf-idf

- **•** tf-idf is a measure or a benchmark to find the relevance of each word on the basis of its occurrence and frequency in each file.
- **•** It can be calculated as follows.
	- $\triangleright$   $\,$   $\,$   $n_{i,j}$  is the number of occurrences of word  $\,$   $\!$   $\!$   $\!$  in the document  $d_i$
	- $\triangleright$  D is the number of documents
	- $\overline{\phantom{a}}$  D<sub>i</sub> is the number of documents in which the word  $w_i$  occurs.

$$
tf_{i,j} = n_{i,j} / \sum_{k} n_{k,j}
$$
 (1)  

$$
idf_i = \ln \frac{D}{D_i}
$$
 (2)  

$$
tfidf_{i,j} = tf_{i,j} \times idf_i
$$
 (3)

Sandeep Sadanandan (TU, Munich) [Python For Fine Programmers](#page-0-0) June 22, 2009 18 / 20

K ロ > K 御 > K 聖 > K 聖 > 「聖 → の Q Q →

## What with it?

- A higher value of tf-idf implies that the word has a higher frequency of occurrence in the less number of files where it appear.
- The common words 'the' or 'a' would occur in every file and that makes the denominator in *idf<sub>i</sub> larger - thereby making* the tf-idf value smaller.
- Every word has a tfidf value for each file.
- http://en.wikipedia.org/wiki/Tf-idf

 $\Omega$ 

<span id="page-28-0"></span> $(1, 1)$   $(1, 1)$   $(1, 1)$   $(1, 1)$ 

### Problems

#### **• Implement an HTMLParser**

- Use the parser to filter the text from the documents pointed by the nodes of the graph
- <span id="page-29-0"></span>Create tf-idf values.

## Looking Forward

- How many more lectures?
- What more to be done?

Sandeep Sadanandan (TU, Munich) [Python For Fine Programmers](#page-0-0) June 22, 2009 20 / 20

Þ

 $\Omega$ 

<span id="page-30-0"></span>∋⇒  $\rightarrow$   $\equiv$   $\rightarrow$ 

**←ロト ←何ト**